Statistics for Human Genetics and Molecular Biology Lecture 23: Processing Microarray Data

Dr. Yen-Yi Ho (yho@umn.edu)

Oct 30, 2015

K ロ ▶ K @ ▶ K 할 ▶ K 할 ▶ | 할 | © 9 Q @

#### Objectives of Lecture 23

- $\triangleright$  Structures of Genomic Data
- Quality Assessment

### Affymetrix GeneChip<sup>®</sup> Experiment Protocol

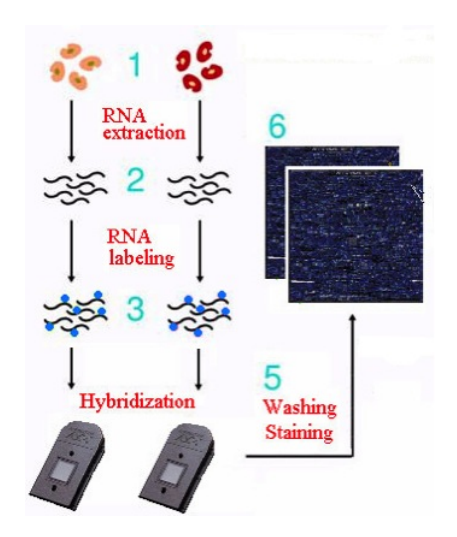

 $A \equiv \mathbf{1} \times \mathbf{1} \oplus \mathbf{1} \times \mathbf{1} \oplus \mathbf{1} \times \mathbf{1} \oplus \mathbf{1}$ 

B

 $2Q$ 

# Analysis Flow Chart

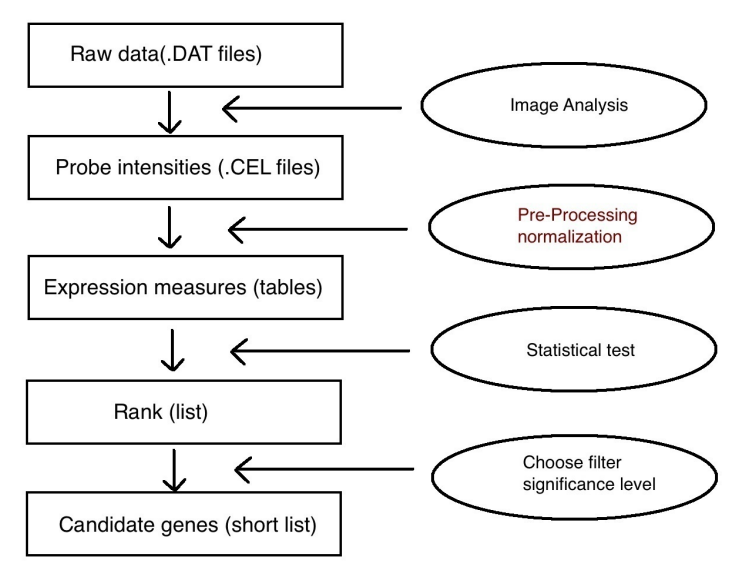

K ロ ▶ K @ ▶ K 할 ▶ K 할 ▶ | 할 | © 9 Q @

#### Affymetrix Files

- DAT file: Scanned image.
- CEL file: Output fro image analysis software. Contains cell intensity file, probe-level values.
- CDF file: Chip description file. Describes which probes go in which probe-sets and the location of the probes on the chip.

K ロ ▶ K @ ▶ K 할 ▶ K 할 ▶ 이 할 → 9 Q @

#### MIAME

MIAME (Minimum Information About a Microarray Experiment)

- $\triangleright$  The raw data for each hybridization (e.g., CEL or GPR files)
- $\triangleright$  The final processed (normalized) data for the set of hybridizations in the experiment (study) (e.g., the gene expression data matrix used to draw the conclusions from the study)
- $\triangleright$  The essential sample annotation including experimental factors and their values (e.g., compound and dose in a dose response experiment)
- $\triangleright$  The experimental design including sample data relationships (e.g., which raw data file relates to which sample, which hybridizations are technical, which are biological replicates)
- $\triangleright$  Sufficient annotation of the array (e.g., gene identifiers, genomic coordinates, probe oligonucleotide sequences or reference commercial array catalog number)
- $\triangleright$  The essential laboratory and data processing protocols (e.g., what normalization method has been used to obtain the final processed data) 4 0 > 4 4 + 4 3 + 4 3 + 5 + 9 4 0 +

#### Microarray Data Structure

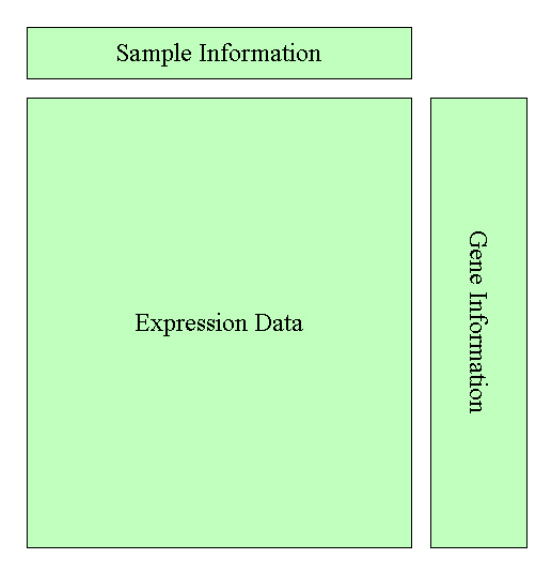

K ロンス 御 > ス 할 > ス 할 > 이 할

 $299$ 

# Experiment/Sample Information

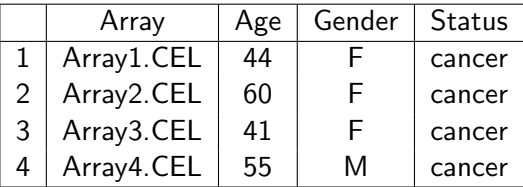

K ロ X イロ X X を X X を X と 白 X の Q Q C

## Mock Data

- $\blacktriangleright$  a data.frame with sample information
- $\triangleright$  a meta data.frame describing the variables in the data.frame
- ▶ Bioconductor uses "AnnotatedDataFrame" to describe phenotype data

```
>fake.data<-matrix(rnorm(8*200), ncol=8)
>sample.info<-data.frame(spl=paste("A", 1:8, sep=""),
stat=rep(c("cancer", "healthy"), each=4))
>meta.info<-data.frame(c("Sample Name"), "Cancer
Status")
>pheno<-new("AnnotatedDataFrame", data=sample.info,
varMetadata=meta.info)
>my.experiment<-new("ExpressionSet", exprs=fake.data,
phenoData=pheno)
```
K □ ▶ K @ ▶ K 할 X K 할 X T 할 X 1 9 Q Q \*

# **Warning**

- If you create a real ExpressionSet this way, YOU need to ensure that the column of the expression matrix are in exactly the same order as the rows of the sample information data frame.
- $\triangleright$  You'll also need to put together something that describe the genes used on the microarrays.

K ロ K K (P) K (E) K (E) X (E) X (P) K (P)

#### Affymetrix Data Structure

```
>library(affydata)
>data(Dilution)
>Dilution
AffyBatch object
size of arrays=640x640 features (35221 kb)
cdf=HG U95Av2 (12625 affyids)
number of samples=4
number of genes=12625
annotation=hgu95av2
notes=
```
K ロ > K @ > K 할 > K 할 > 1 할 : ⊙ Q Q^

#### Look at the Experimental Design

>phenoData(Dilution) An object of class "AnnotatedDataFrame" sampleNames: 20A 20B 10A 10B varLabels: liver sn19 scanner varMetadata: labelDescription >pData(Dilution) liver sn19 scanner 20A 20 0 1

**A DIA K RIA K E A CHA K H A VIO** 

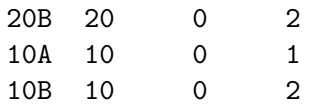

# Quality Assessment

- $\blacktriangleright$  Image plot
- $\blacktriangleright$  simpleaffy
- $\blacktriangleright$  affyPLM

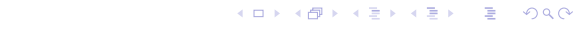

# Image Plot

#### bad.cel

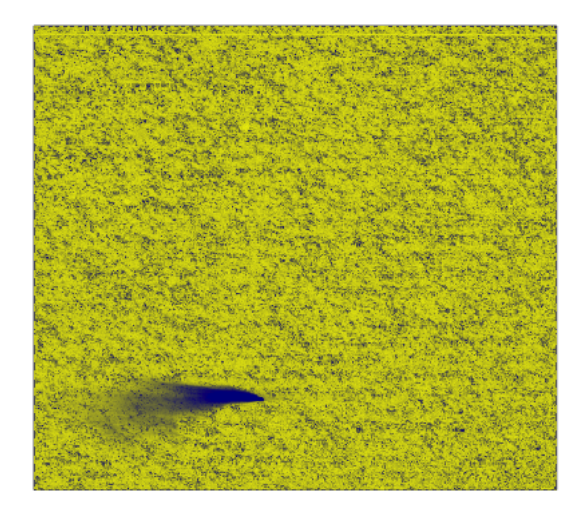

# simpleaffy

Assess quality of samples

- $\blacktriangleright$  average background
- $\triangleright$  % Present: percentage of probe pairs that have PM  $>$  MM
- $\triangleright$   $\beta$ -actin & GAPDH ratio: Use house-keeping genes to measure the quality of the sample hybridized to the chip

**KORK ERKER ER AGA** 

# simpleaffy

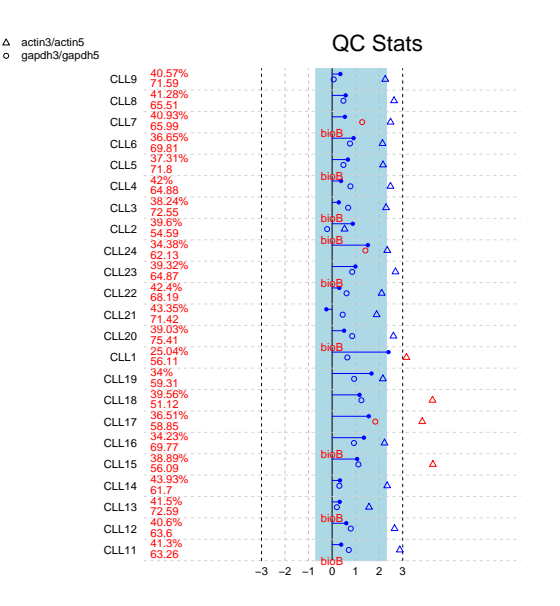

K ロメ K 御 X K 差 X K 差 X 重  $299$ 

# simpleaffy

```
>library("CLL")
>library("simpleaffy")
>data("CLLbatch")
>CLLbatch
>saqc<-qc(CLLbatch)
>plot(saqc)
```
K ロ > K @ > K 할 > K 할 > 1 할 : ⊙ Q Q^

# affyPLM

- $\blacktriangleright$  Chip Pseudo-Images
- $\blacktriangleright$  Relative Log Expression (RLE)
- ▶ Normalized Unscaled Standard Error (NUSE)

イロト イ母 トイミト イミト ニヨー りんぴ

RLE values are computed for each gene by comparing the expression value on each array against the median expression value for that gene across all arrays.

$$
RLE_{gi} = \hat{\theta}_{gi} - m_g
$$

 $\hat{\theta_{gi}} =$  expression of gene  $g$  on array  $i,$  $M_g$ : median of  $\hat{\theta}_{gi}$ .

Assuming that most genes are not changing in expression across arrays means ideally most of these RLE values will be near 0.

**KORK EX KEY CRACK** 

RLE

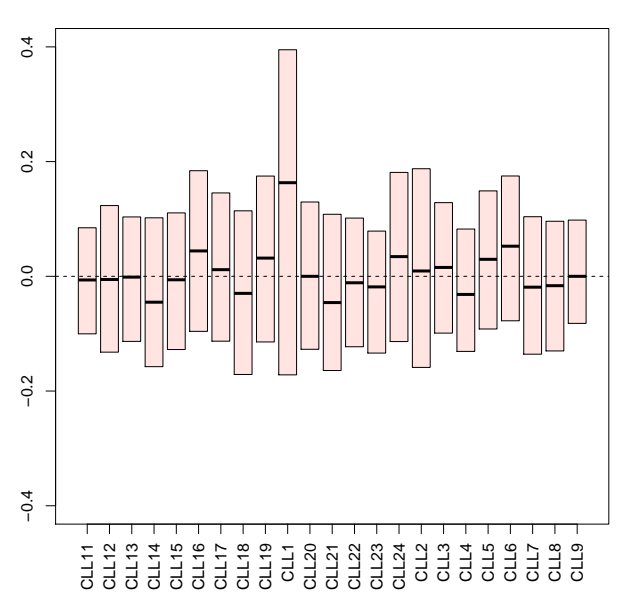

The standard error estimates obtained for each gene on each array from fitPLM are taken and standardized across arrays.

$$
NUSE_{gi} = \frac{SE(\hat{\theta_{gi}})}{median(SE(\hat{\theta_{gi}}))}
$$

K ロ K K (P) K (E) K (E) X (E) X (P) K (P)

 $\rightarrow$  the median of NUSE for each array should center around 1.

## **NUSE**

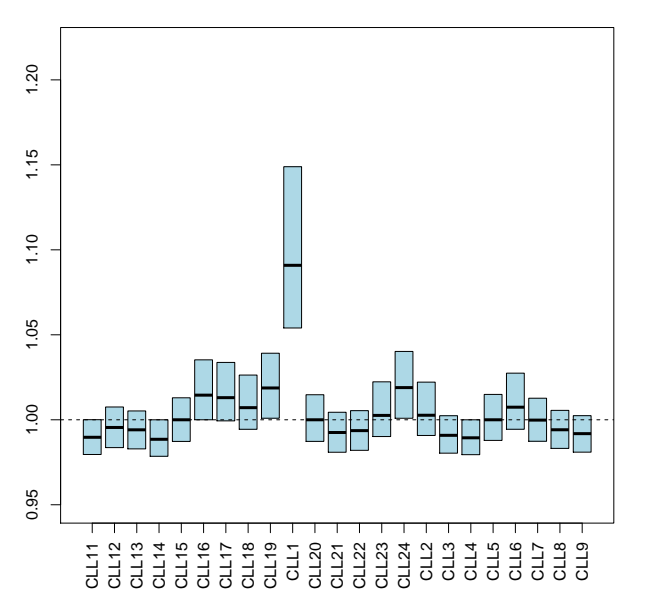